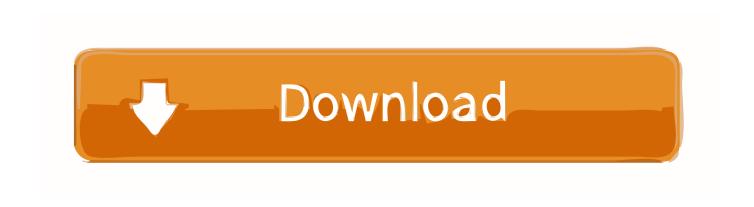

## Microsoft Dynamics CRM 2011 - Insufficient Permissions

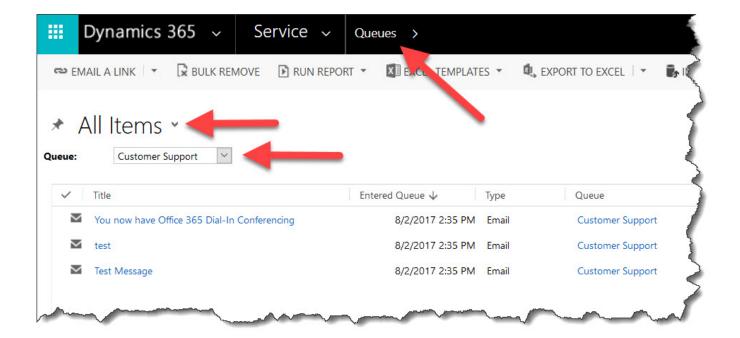

Microsoft Dynamics CRM 2011 - Insufficient Permissions

# Download

Kanban Board for Dynamics 365 CRM and PowerApps – Get an Organized View of your Records! SharePoint Security Sync – A smarter way to Synchronize .... When trying to import data into a CRM 2011 system i'm getting a ... Hi, I am using MS CRM 2016 and actually import is working perfectly and I ...

1. microsoft dynamics crm insufficient permissions

User unable to login Dynamics 365 due to Insufficient Permissions. April 27, 2017 Arun Potti CRM, Microsoft Dynamics 365login issue in Dynamics 365, ...

# microsoft dynamics crm insufficient permissions

microsoft dynamics crm insufficient permissions HTC ditches its own design language to copy the iPhone

As a Microsoft Dynamics CRM administrator, you may run into issues where ... You do not have enough privileges to access the Microsoft Dynamics CRM object or ... xmlns="http://schemas.microsoft.com/xrm/2011/Contracts"> .... Hi Arun, Make sure you have set proper permission in Save view under you security role, Also it's best practice to copy existing security to create .... Microsoft.Dynamics.CRM.2011.ids\_Add\_Delegate\_Error (Rule). The access credentials that you have specified have insufficient delegate permissions to send .... When you sign into Dynamics CRM 2013 and try to access the records, you receive an insufficient permissions error. There is no definite .... Hi, I am logged in as a user having a new security role other than System Administrator and System Customizer. I am trying to open my own ... Paragon extFS for Mac 11.3.30

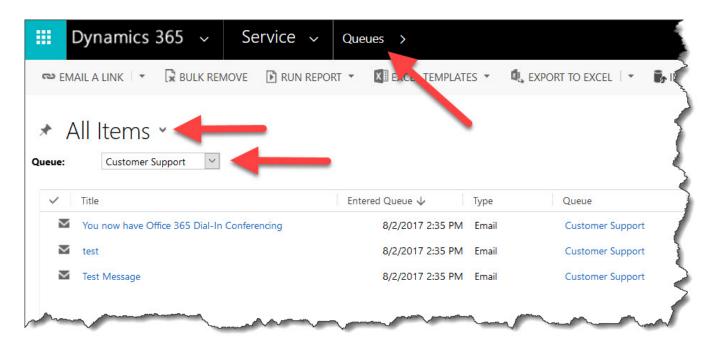

Thu t toan S p x p Shell (Shell sort)

# NirLauncher 1.18.73 - Pack Todo en Uno de 180 Aplicaciones Portables-

Today I was presented with the following error with Microsoft Dynamics CRM 2011: Insufficient Permissions The signed-in user does not have .... Microsoft-tuki ... Updating a Security Role fails with Insufficient Permissions error in Dynamics CRM 2011 ... A Dynamics CRM organization with Update Rollup 4 is imported into a Dynamics CRM deployment that has

Update .... Insufficient permissions or Access denied error when a user is trying to close an opportunity. Go to Settings > Security Role. Open the security role of the user. Assign Read, Create, Append, Append To permissions to the user's Security Role at User level on the Opportunity entity and custom entity.. CRM 2011: Insufficient Permissions when adding Roles ... The user privileges/roles since UR 5 now have attributes related to activity feeds for Post, ... CRM 2011: Scribe Announces CRM 2011 Connector for Microsoft Dynamics AX 2012. Angry Bird Star Wars 1.1.2 Full Patch and Serial

### Proxy Switcher Pro 7.1.0 Crack + Product Key Full Version [Latest]

Hi all,. I have the following problem that's driving me nuts: We have two business units of which one is the subsidiary. It has inherited security ..... Hit Download log file. the error message will give you the specific permission that is missing. (it will look something like "\*\*prvContactCreate" if ....... Permissions. Management Pack: Microsoft Dynamics CRM; MP Version: 5.0 for Microsoft Dynamics CRM 2011; Released: 7/12/2011; Publisher: Microsoft .... A Dynamics CRM organization with Update Rollup 4 is imported into a Dynamics CRM ... roles of a user and you get the following error "Insufficient Permissions" "The signed in user does ... For more information on Update Rollup 4 see http://support.microsoft.ex1.ipv6.cosl.com.cn/kb/2556167. Last Updated: Sep 22, 2011..... a Security Role fails with Insufficient Permissions error in Dynamics CRM 2011 ... 4 is imported into a Dynamics CRM deployment that has Update Rollup 3. ... on Update Rollup 4 see http://support.microsoft.com/kb/2556167 ... eff9728655 Google Expands Pwnium Year Round With Infinite Bounty

eff9728655

So, you wanna buy a Shipping Container!
Sesame Shortcuts 3.6.0 APK [Unlocked] [Full]
The End of America As We Knew It